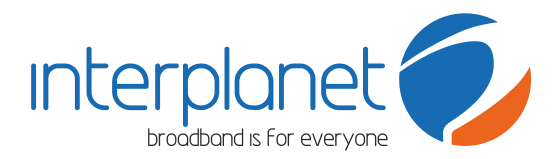

## Allegato 5 delibera n.244/08/CSP. Prestazioni fornite con l'offerta di base - Primo Semestre 2017

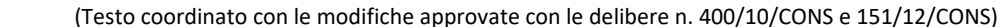

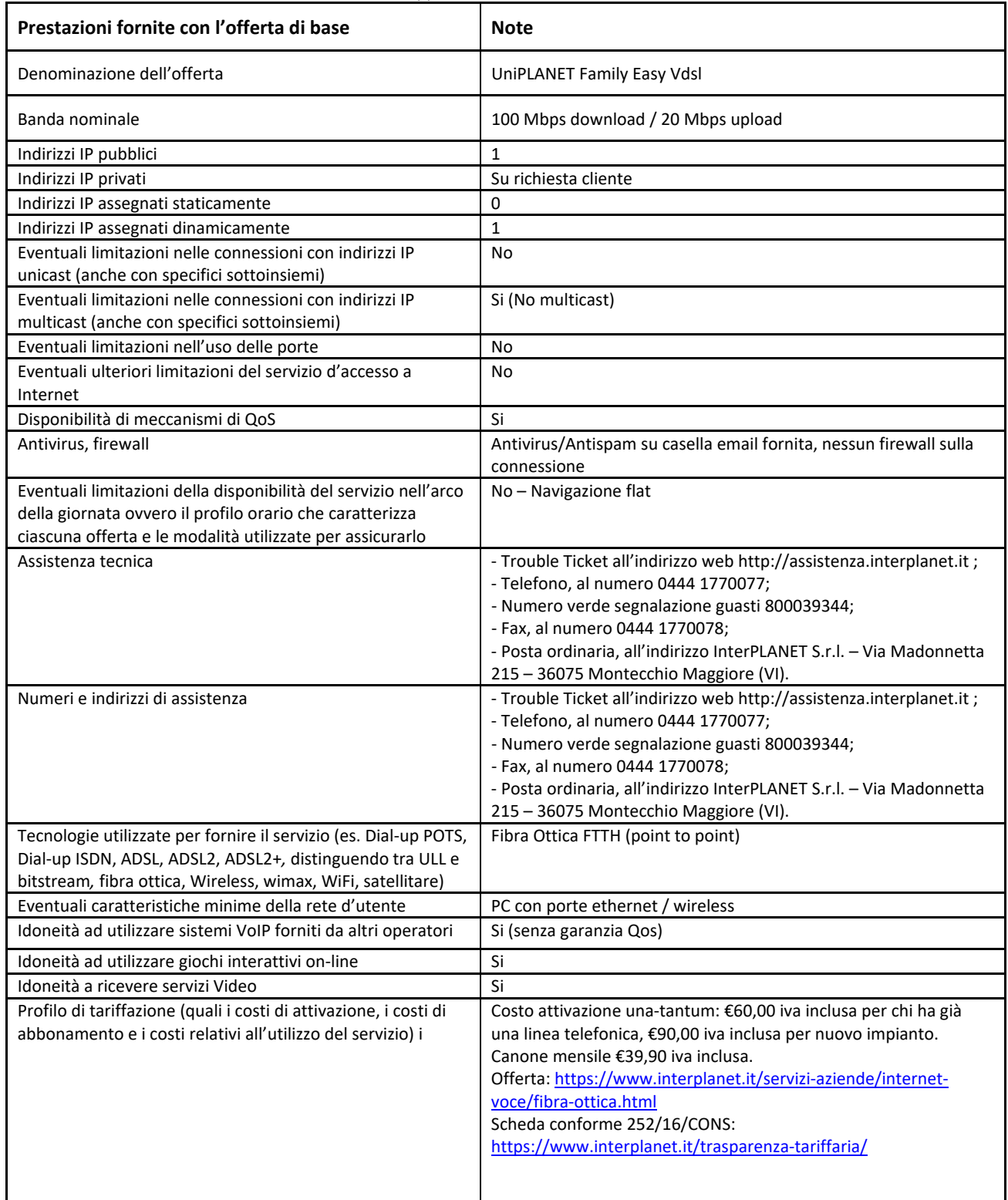

Interplanet S.r.l. - Via Madonnetta 215, Centro dir. La Torre - 36075 Montecchio Maggiore, VICENZA - Tel. +39.0444.699399 Fax +39.0444.498301 CF.-PIVA 02508980246 - REA 236299 - Reg. Imp. VI02508980246 - Cap. Soc. Euro 545.455,00 i.v. - info@interplanetit - PEC interplanet@planetpecit

 $\text{interplanet}$   $\sim$   $\blacksquare$  nternet  $\textcircled{?}$ 

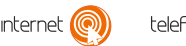

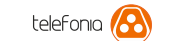

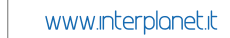